# Information SECURITY

#### Announcement

Please come to the TA office hours!

## A little bit STRING leftover

http://www.pythonforbeginners.com/basics/string-manipulation-in-python

```
my_word = "Hello World!"
```
# REVERSING

```
print my_word[:-1]
```

```
begin = 1end = 10step = 2
print my_word[begin:end:step]
```
# TAKE HOME: figure out what the following mean by looking # into Python manual or Googling print ' '.join(reversed(my\_word))

#### !dlroW olleH el ol !dlroW olleH

# Strip off newline characters from end of the string  $myلword = "$  Hello World!

#strip() #removes from both ends #lstrip() #removes leading characters (Left-strip) #rstrip() #removes trailing characters (Right-strip)

print my\_word

print my\_word.strip()

print my\_word.lstrip()

print my\_word.rstrip()

 Hello World! Hello World! Hello World! Hello World!

#### word = "Hello World"

 $\overline{\text{print word}}$ .  $\overline{\text{softmax}}$  #check if all char are numbers print word.isdigit() #test if string contains digits print word.isspace() #test if string contains spaces print word.endswith('d') #test if string endswith a d

print word.isalpha() #check if all char in the string are alphabetic print word.istitle() #test if string contains title words print word.isupper() #test if string contains upper case print word.islower() #test if string contains lower case print word.startswith('H') #test if string startswith H

False False False True False False False True True

## Cryptography and key **EXCHANGE**

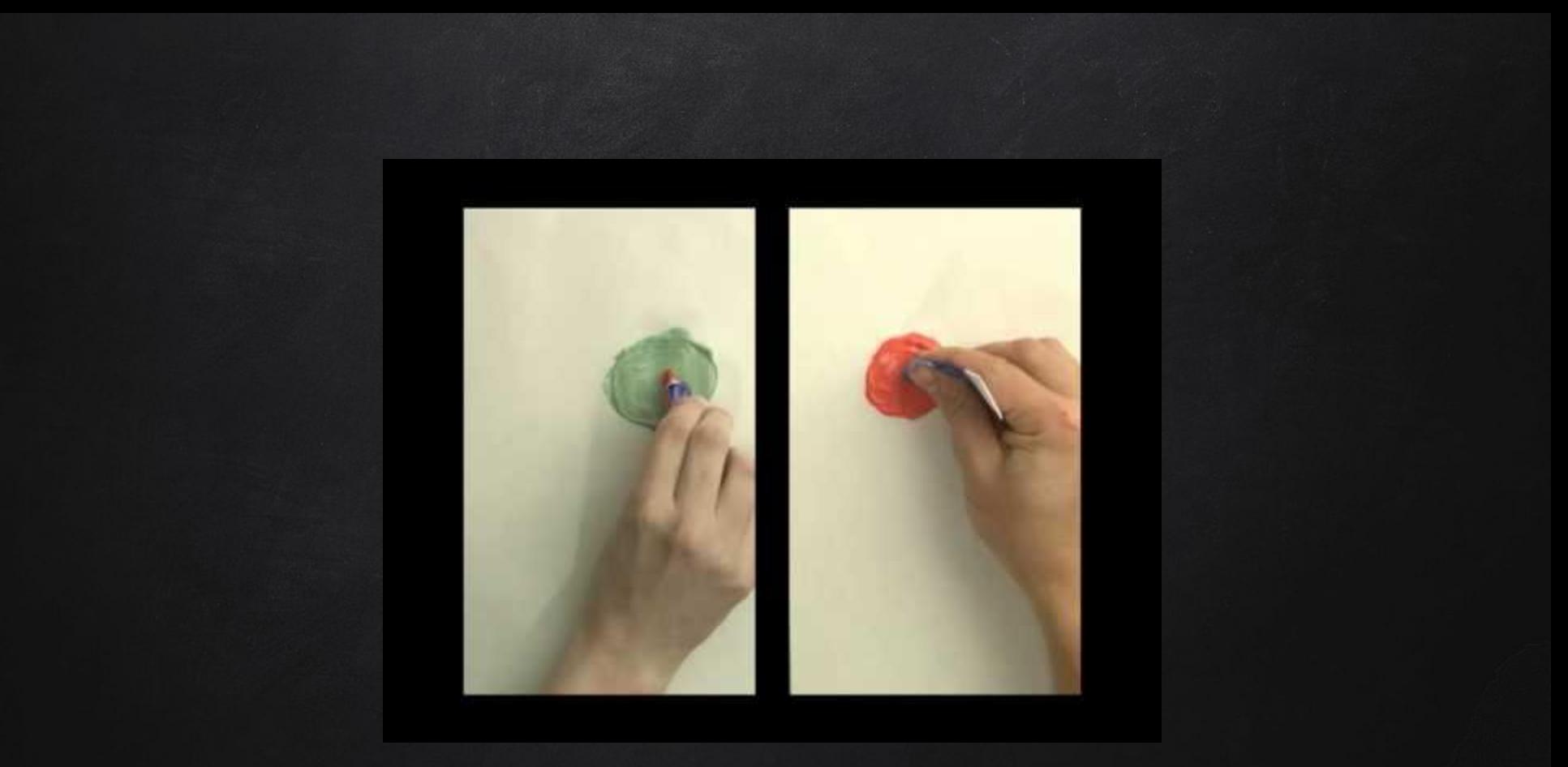

https://www.youtube.com/watch?v=YEBfamv-\_do

#### **REVIEW**

#### Communication errors

Binary data error: a bit changes from 0 to 1 or 1 to 0

#### **Solutions**

- Repetition
- D Redundancy

#### Some definitions

Parity: adding a bit so that the # of 1s is even Checksums: add up all the data and store the result (LATER) Hamming Codes: add several parity bits to detect and correct an error (LATER)

#### Keeping Secrets

 $\Box$  There is no privacy on the Internet

- All messages get passed from one machine to the next
- No control over which machines see a packet
- $\Box$  A malicious machine could copy the message before passing it along
- Analogy
	- Sending a secret using a postcard
	- The mail carrier can read the message

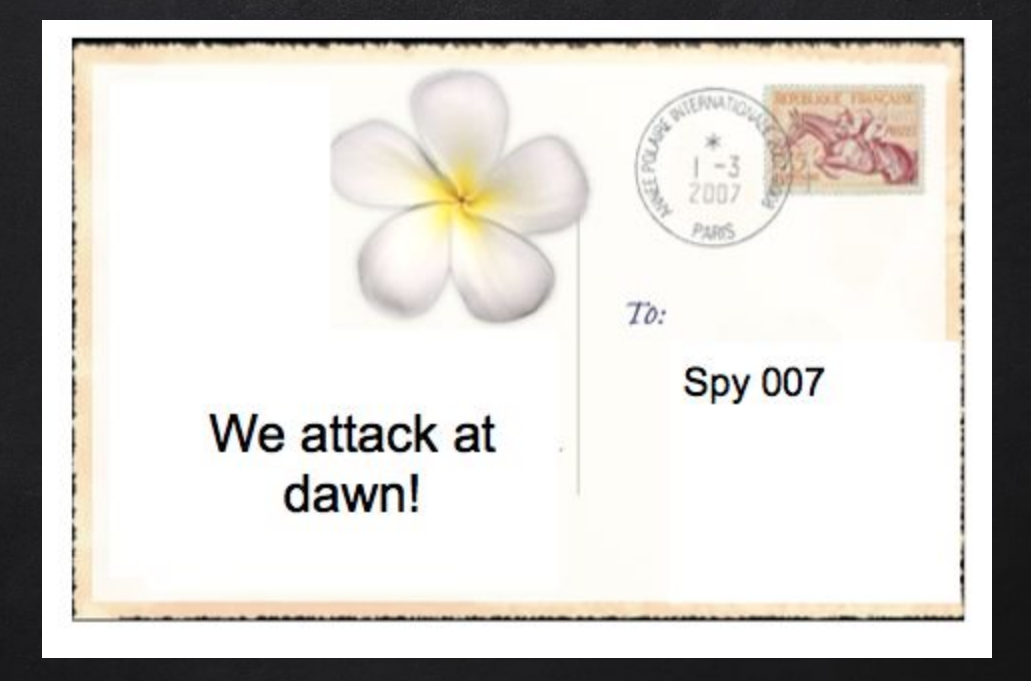

## Information Security

### Any good solution for information security must address:

 Confidentiality: data is protected from unauthorized access Integrity: data can only be modified by appropriate mechanisms Detectable modifications Availability: the degree to which authorized users can access information for legitimate purposes How can security backfire?

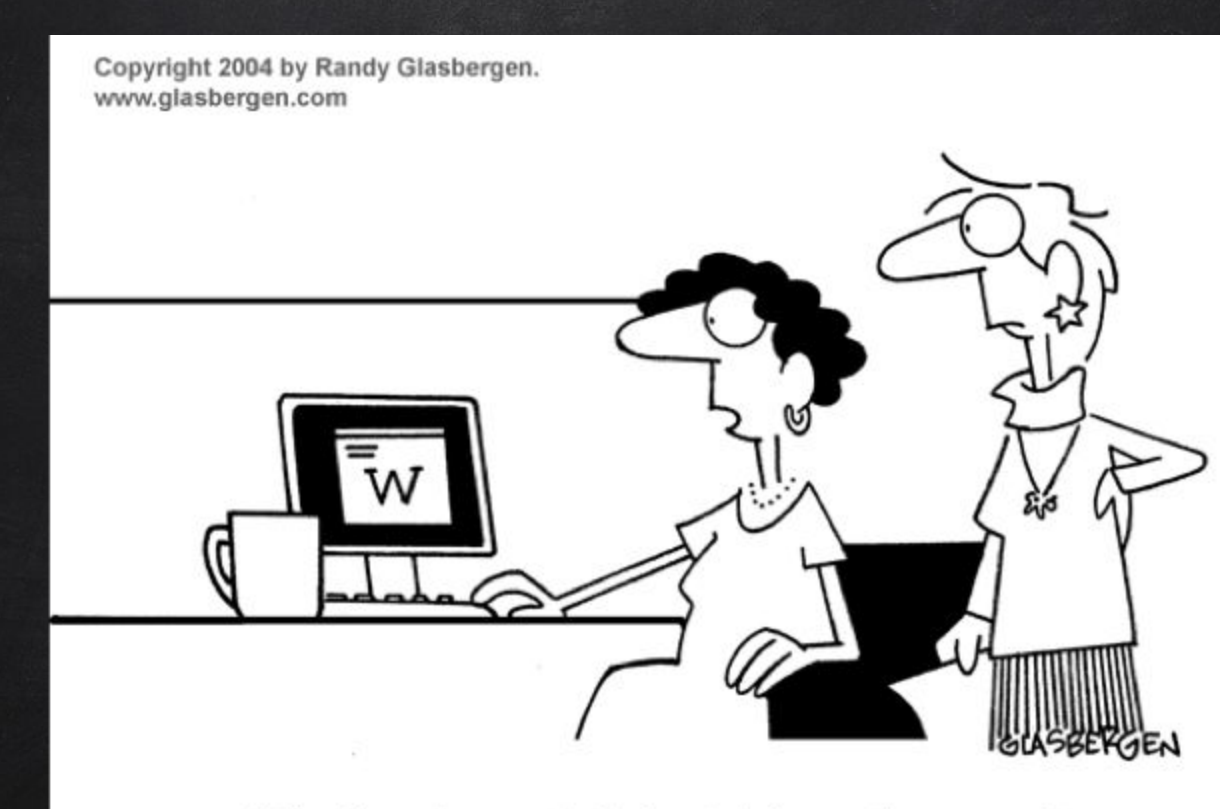

"The boss is worried about information security, so he sends his messages one alphabet letter at a time in random sequence.'

#### SECURITY AND THE INTERNET

The internet has created new demand for secure communication Want trusted communication without knowing for sure who the other party is:

- Email
- Shopping
- Software updates
- Media downloads

Cryptography

#### Cryptography

- The field of study related to encoded information
- Greek for secret writing
- Plaintext: original, readable
- Ciphertext: encoded, unreadable
- $\Box$  A cipher is an algorithm used to perform a particular type of encryption/decryption
	- Its key is the set of particular parameters that guide the cipher
- Different from a code, which links symbols to words in a code book

#### SUBSTITUTION CIPHERS

- $\Box$  Substitute one character in the plaintext message with another character
- To decode, perform the opposite substitution
- Example

### Example: Caesar Cipher

 $\Box$  The Caesar cipher shifts the characters of a plaintext message by X positions in the alphabet  $\Box$  The key consists of the value of X and the direction to shift

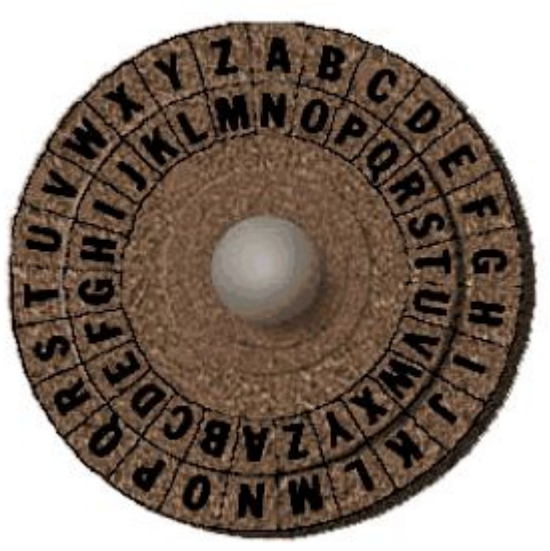

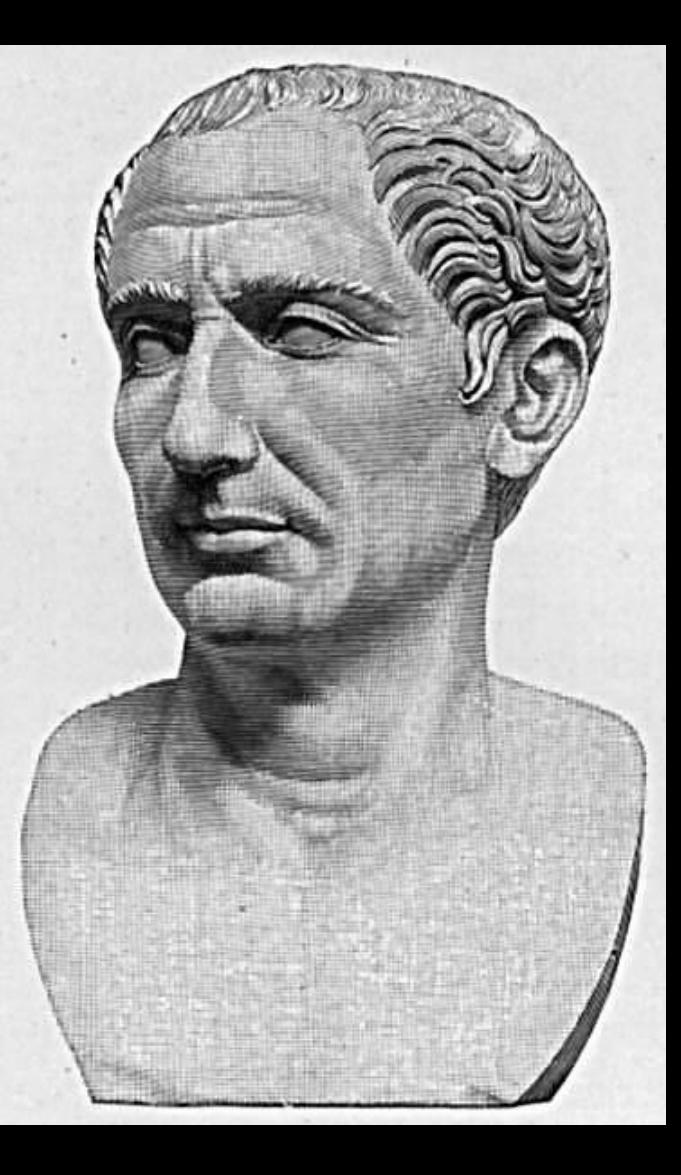

#### SUBSTITUTION CIPHERS

Plaintext: BRUTUS WILL BETRAY YOU Ciphertext: ZPSRSQ UGEE ZCRPYW WMS What is the key to the cipher used in this encryption?

Many other ciphers:

- Transposition ciphers
- Book ciphers
- One-time pad

#### Code-Breaking

- Cryptanalysis is the attempt to figure out the plaintext message without the cipher or its key
- How can a computer be used for code breaking?
	- Try different keys
	- D Letter frequency analysis
	- Check results with an electronic dictionary

### QUICK LAB!

- □ <http://web.forret.com/tools/rot13.asp>
- N HFS GWJFP YMNX HTIJ
- Please guess the key!

## QUICK LAB!

- □ <http://web.forret.com/tools/rot13.asp>
- N HFS GWJFP YMNX HTIJ
- Please guess the key!
- Alphabet shift: 5

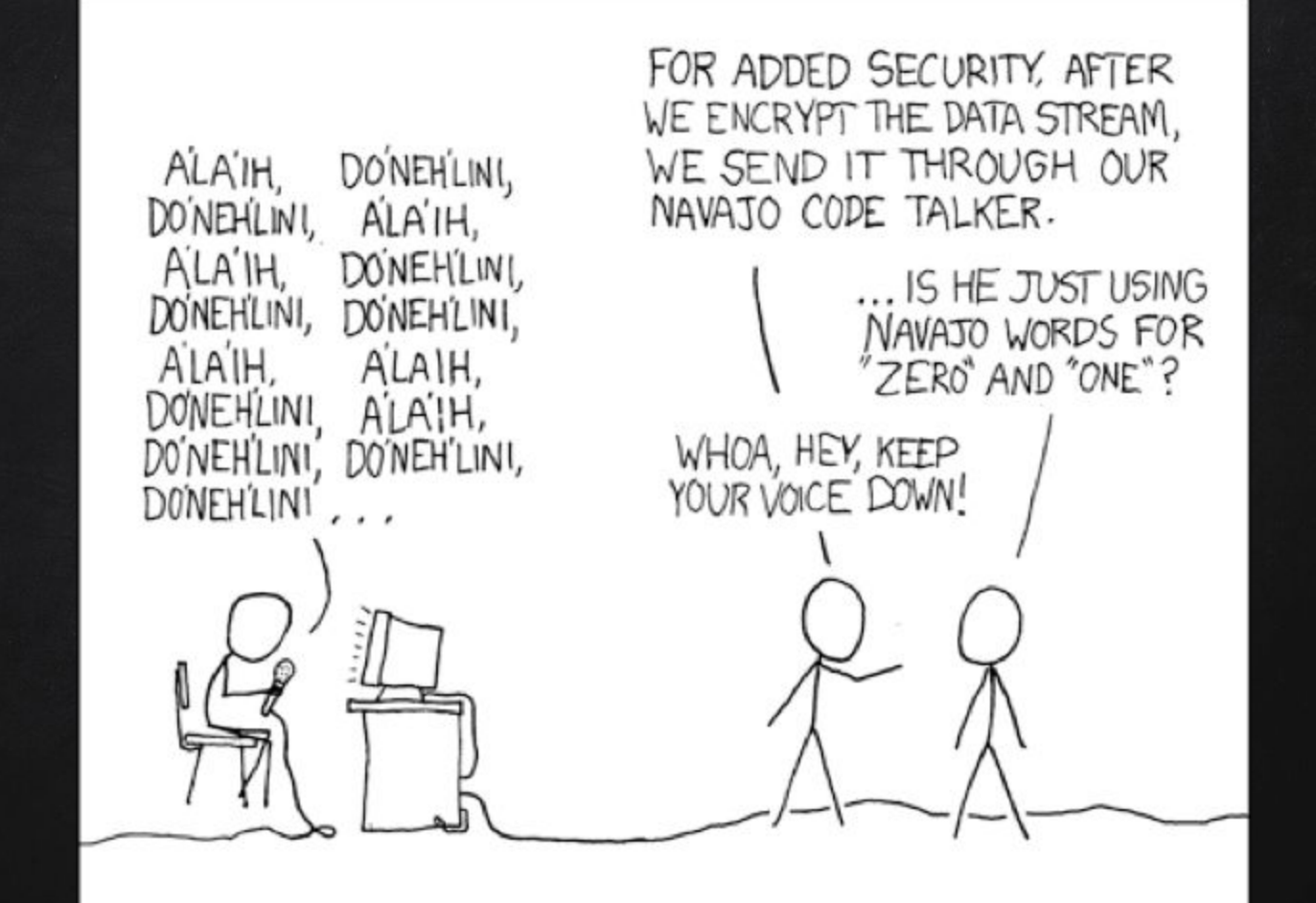

#### Key Exchange

- The sender and the receiver of an encrypted message must share the cipher key
	- Key used to encode and then decode the message
- $\Box$  Anyone with the key can decode the message
	- The key must be kept secret
- $\Box$  Isn't the key at as much risk of interception as the messages?
	- Should the key be encrypted before being sent?

### Key Exchange

- Key exchange deals with the problem of exchanging keys over a possibly insecure information channel
	- All communication between the 2 people is public
	- End up with a private key that only the 2 people know
	- Uses math called one-way functions
		- $\square$  Easy to use
		- Difficult to reverse
- <http://www.youtube.com/watch?v=LGGFpQMOAYQ>

Lecture 4 from 16:18 to 20:35

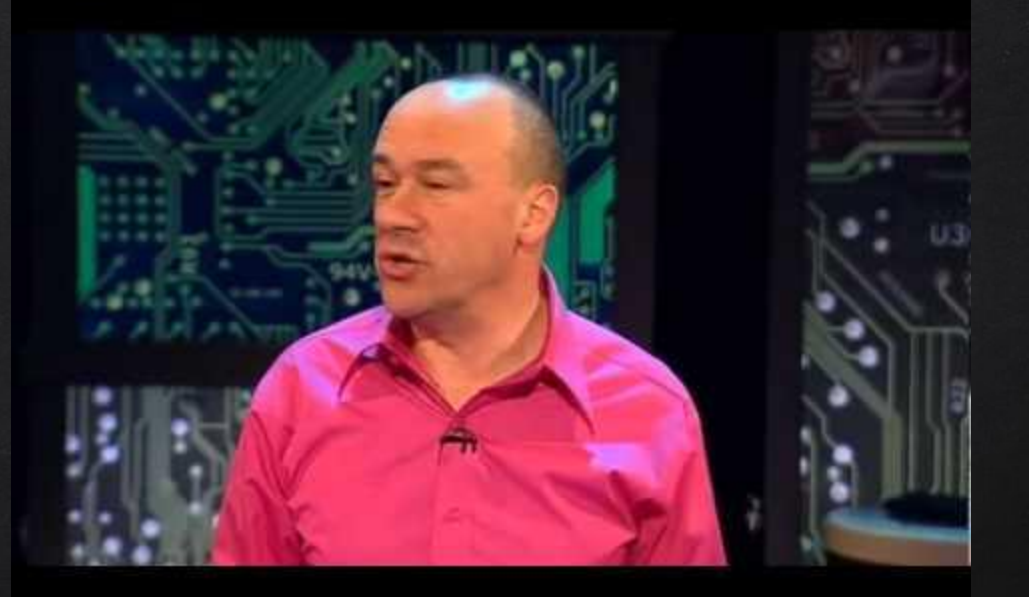

http://www.youtube.com/watch?v=LGGFpQMOAYQ Lecture 4 from 16:18 to 20:35

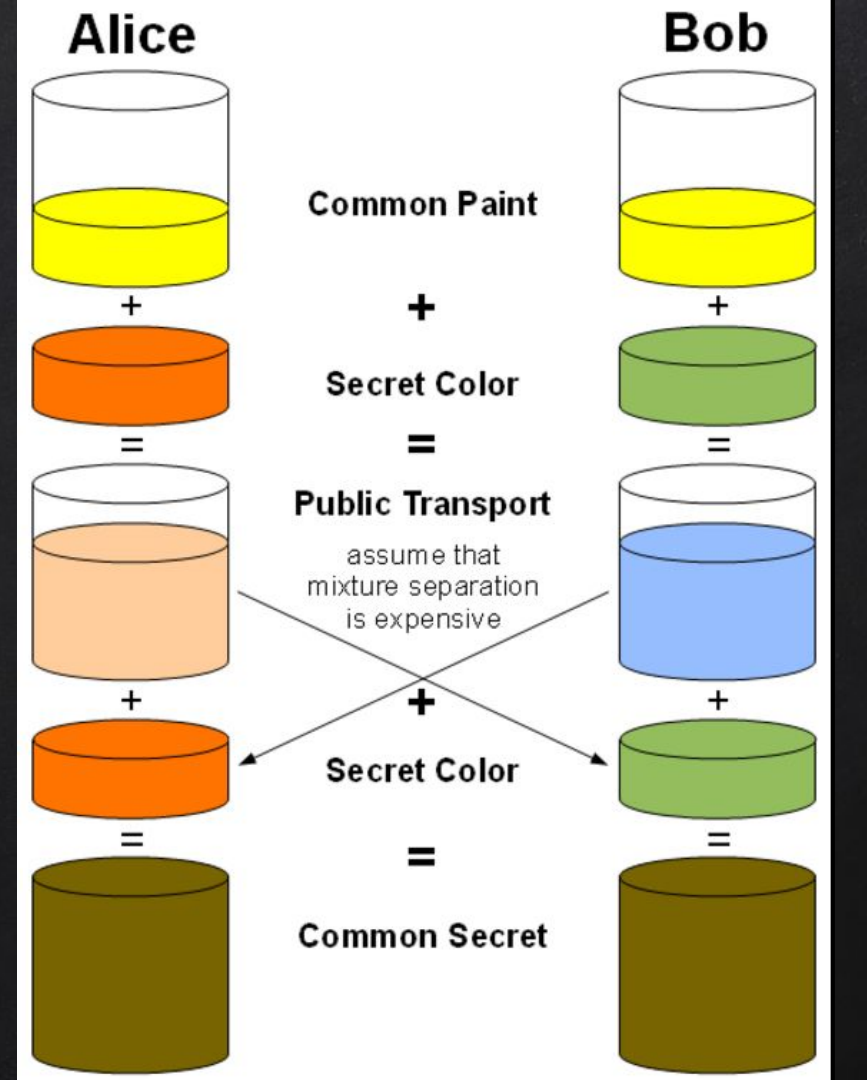

Credit and further reading: https://en.wikipedia. org/wiki/Diffie-Hellman\_key\_exchange

#### Diffie-Hellman Key Exchange

#### Basic Idea (using easier math)

- □ Each person picks a private #
- $\Box$  A public # is chosen by Bob and Arnold
- $\Box$  Mix (multiply) your private and public #s
	- Announce the results
- $\Box$  Mix your private # with the other person's shared #
- $\Box$  Use this as the key
- $\Box$  Bob picks 4
- Arnold picks 6
- $\Box$  Public # is 7
- $\Box$  Bob has  $4 \times 7 = 28$  $\Box$  Arnold has  $6 \times 7 = 42$

 $\Box$  Bob has  $4 \times 42 = 168$  $\Box$  Arnold has 6 x 28 = 168

#### Better Mixing Math

 $\Box$  Multiplication is not a good mixing method

- $\Box$  Easy to divide, test factors
- $\Box$  If public # is 7, and Bob shares 28, easy to compute 28/7 = 4 (Bob's private #)
- Want a one-way function
	- Can't easily undo

#### Clock Arithmetic

- What happens when a clock reaches 12 o'clock? Starts over at 0
- $\Box$  This is an example of modular arithmetic
	- Taking the module (mod), 13 mod 12 = 1
	- A clock is module 12
	- This is just the remainder after division
	- 23 mod 5 = 3 (23 divided by 5 is 4, remainder 3)
- Python: 23 % 5

# http://www.pythontutor.com/index.html print 6%2 print 7%2 print 1125%11

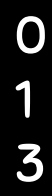

#### More Definitions

- $\Box$  Raise a # to a power
	- $3^{4} = 3 \times 3 \times 3 \times 3$
	- Multiple the base by itself 4 times
- Prime #s
	- A # greater than 1 that is only evenly divisible by itself and 1
		- $\Box$  4 is not a prime as you can divide it by 1, 4 and also 2
		- 5 is a prime
		- □ 2, 3, 5, 7, 11, 13, 17, 19, 23, 31, 37, ... are prime
		- Largest prime

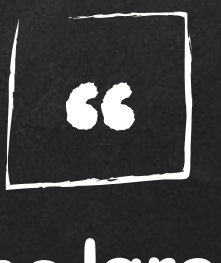

## As January 2016, the largest known prime number is 2<sup>74,207,281</sup> − 1, a number with 22,338,618 digits. It was found in 2016 by the [Great Internet](https://en.wikipedia.org/wiki/Great_Internet_Mersenne_Prime_Search)  [Mersenne Prime Search](https://en.wikipedia.org/wiki/Great_Internet_Mersenne_Prime_Search).

Credit: https://en.wikipedia.org/wiki/Largest\_known\_prime\_number

#### Improved Public Key Exchange

- Each person chooses a private #
- Two public #s are agreed upon
	- Base B
	- Prime # P to be used as a modulo
- Make a mixed #
	- mixed =  $(B^{\wedge}$ private) mod P
- $\Box$  Share the mixed # and mix in your private #
	- shared secret = other mixed^private mod P
- 1. Alice and Bob agree to use a modulus  $p = 23$  and base  $q = 5$  (which is a primitive root modulo 23).
- 2. Alice chooses a secret integer  $a = 6$ , then sends Bob  $A = g<sup>a</sup>$  mod p

 $A = 5^6 \mod 23 = 8$ 

3. Bob chooses a secret integer  $b = 15$ , then sends Alice  $B = q<sup>b</sup>$  mod p

 $B = 5^{15}$  mod 23 = 19

- 4. Alice computes  $s = B^a \mod p$ 
	- $\cdot$  s = 19<sup>6</sup> mod 23 = 2
- 5. Bob computes  $s = A^b \mod p$

 $\cdot$  s = 8<sup>15</sup> mod 23 = 2

6. Alice and Bob now share a secret (the number 2).

Credit and further reading: https://en.wikipedia.org/wiki/Diffie-Hellman\_key\_exchange

#### PURPOSE OF KEY EXCHANGE

- Go to a website with secure communications
	- Often https
	- □ Shows lock in corner of browser
- $\Box$  That website server and your computer have done a key exchange
	- Encrypts further communications
	- Hides credit card #, etc.

#### Try Out Key-Exchange

 Group Exercise Use calculator or Google to help Google in the search bar:  $\Box$  5^3 mod 7  $\Box$  B  $\hat{ }$  private mod P  $\Box$  Once you get a #, what do you do with it?  $\Box$  Use it as a key for a cipher

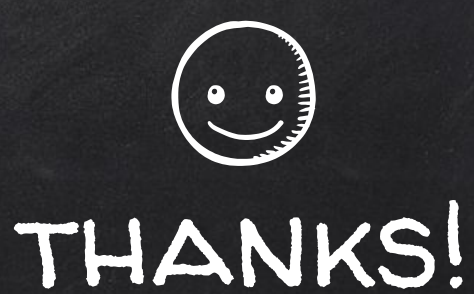

## Any questions?

You can find me at beiwang@sci.utah.edu

http://www.sci.utah.edu/~beiwang/teaching/cs1060.html

#### **CREDITS**

Special thanks to all the people who made and released these awesome resources for free:

- Presentation template by [SlidesCarnival](http://www.slidescarnival.com/)
- Photographs by [Unsplash](http://unsplash.com/)